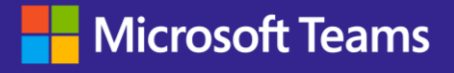

# **Harness the power of AI with plugins for Microsoft 365 Copilot**

## **Introducing plugins for Microsoft 365 Copilot**

Plugins allow Microsoft 365 Copilot to directly interact with line of business (LOB) and Independent software vendor (ISV) apps, data, and services, amplifying the transformative power of Copilot. Copilot combines the power of foundation models with your data in Microsoft Graph and Microsoft 365 apps to turn your words into the most powerful productivity tool. ChatGPT plugins, Teams message extensions, Power Platform connectors ,and API endpoints can be used as plugins for Copilot. Plugins are tools that augment the capabilities of Copilot, elevating your user experience.

## **Plugins allow Copilot to:**

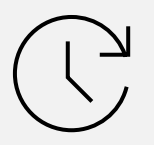

**Access**  real-time information

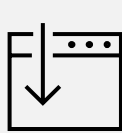

**Retrieve**  knowledge-based resources

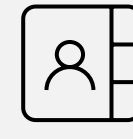

#### **Perform**  actions across all your apps and data

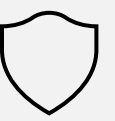

### **Plugins contain:**

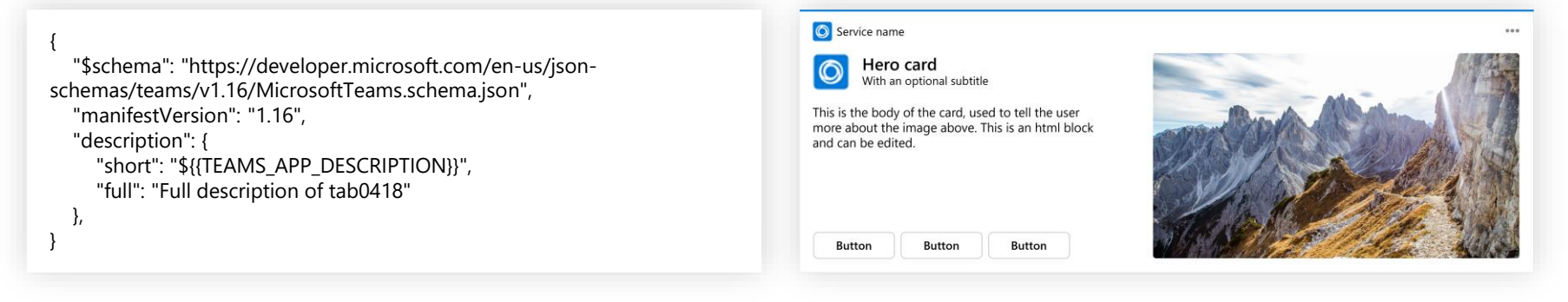

**Manifest** describes basic application metadata including app name, company, icon, and more

**Adaptive Cards** offer templates for rich end-user interactions with Copilot, Microsoft Teams, and Microsoft Outlook

## **How to build a plugin**

## **Scenario 2: Start with an API**

Open Teams Toolkit for Visual Studio Code\*

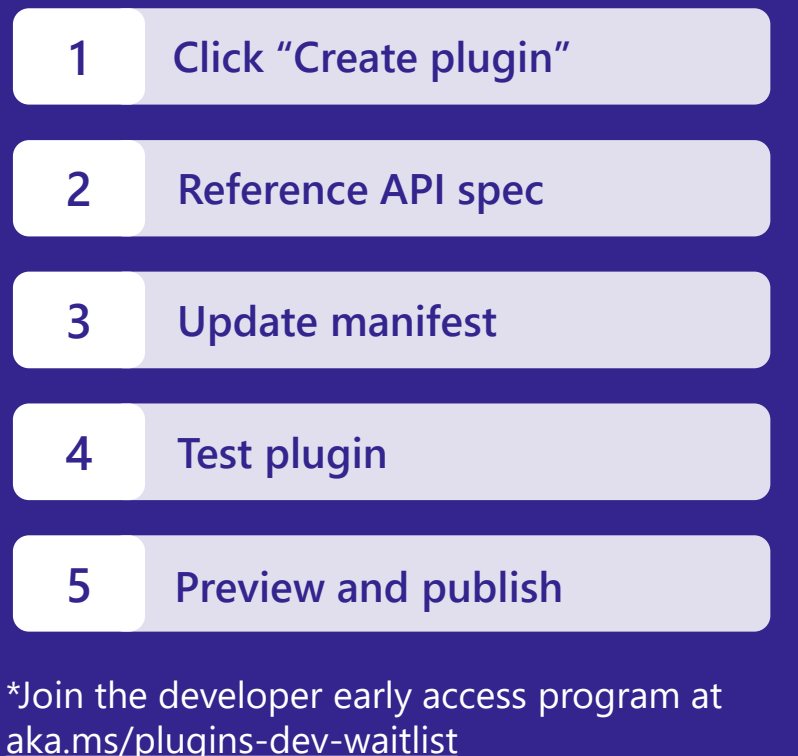

### **Scenario 1: Start with Teams message extension (ME)**

Use **Azure API Management** to access an API gateway and policy engine to throttle, cache, monitor, authenticate, and more

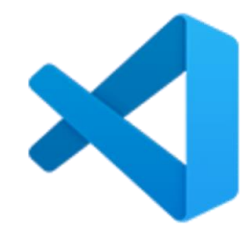

❑ Build a Teams ME [Follow these quick steps to create a Teams ME](https://learn.microsoft.com/en-us/microsoftteams/platform/get-started/build-message-extension?tabs=teamstoolkitcodespaces)

### ❑ Use an existing Teams ME

If you already have a message extension, then you already have a plugin

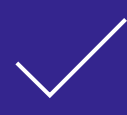

**Teams message extension running on manifest version 1.13+** will automatically work as a plugin for Copilot

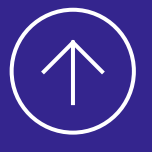

**Teams message extension running on manifest version 1.12 will** need to be upgraded to the latest manifest

#### **[Learn more](https://aka.ms/Copilot-Plugins)**

## **Attributes of a good plugin**

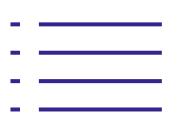

#### **App description**

Comprehensive summary of app, supported scenarios, feature capabilities, and related keywords using ShortDecription and longDescription fields

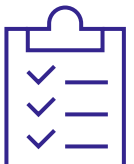

#### **Skill parameter descriptions**

Detailed explanation of search and action skills along with associated parameters to trigger the right large language models(LLM) skill and input

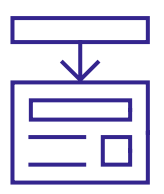

### **Adaptive Card response**

Use actionable response and reference content to enhance user experience and productivity

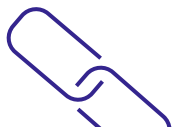

### **Including links in plugin response**

Display live content and loop components through Microsoft 365 ecosystem with streamlined LLM entity link posts, reference process entity requests, and embed

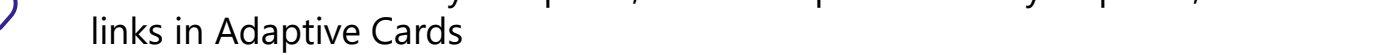

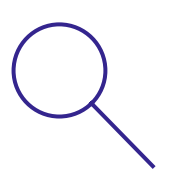

#### **Deep content retrieval**

Send targeted requests and obtain grounding data with compatible APIs that leverage your LLM and support deep content retrieval scenarios

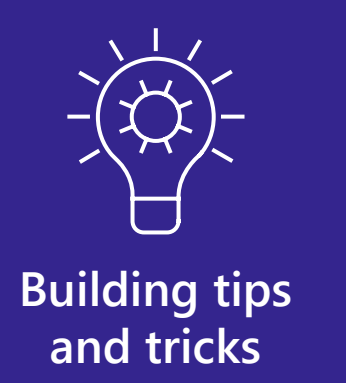

To ensure Copilot takes full advantage of your plugin capabilities it's important to:

- $\checkmark$  Include good descriptions in your manifest
- $\checkmark$  Test different descriptions and instructions
- $\checkmark$  Keep your API spec and manifest file up-to-date

## **Ways to manage API-based plugins**

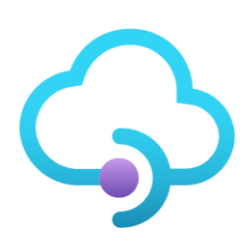

Use [Teams Toolkit f](https://learn.microsoft.com/en-us/microsoftteams/platform/toolkit/install-teams-toolkit?tabs=vscode&pivots=visual-studio-code)or Visual Studio to create an API management instance and apply opinionated policy configurations at deployment

## **Connect Copilot to your data sources**

Microsoft Graph connectors provide an easy way to bring your data into Microsoft Graph, powering Copilot to make context-aware decisions. With the addition of Semantic Index for Copilot, discoverability of your content within Microsoft 365 services is improved. This index is a sophisticated map of user and company data, critical for getting relevant, actionable responses. You can easily leverage this data for everyday tasks, whether it's writing an email, meeting on Teams, or using search.

## **Get started building**

## **plugins for Copilot**

#### [Discover the power of AI with](https://aka.ms/plugins-dev)

plugins at **aka.ms/plugins-dev**

**[Build Microsoft Graph connectors today](https://developer.microsoft.com/en-us/graph/connectors)**

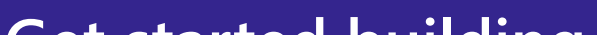

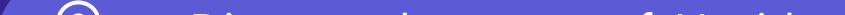

**Safely act**  on user's behalf